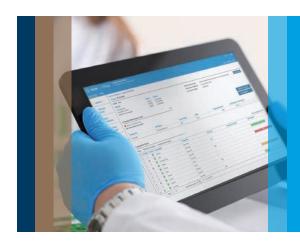

## Smart Alerts Software Features

## Get connected, stay in control

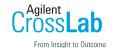

Agilent Smart Alerts offers many great features that help a busy lab stay on top of their instrument and consumable monitoring needs, at a range of connection levels:

- 1. Choose to use Smart Alerts with a standalone instrument
- 2. Connect instruments and/or workstations to a local area network for lab wide monitoring
- 3. Connect Smart Alerts to an email server and achieve a new level of remote monitoring
- 4. Connect to the Internet to include direct ordering of replacement consumables and other capabilities

Here are the features available:

| riele ale tile leatules available. |                                               | Lab Network Configuration                  |                                         |                      |                                          |
|------------------------------------|-----------------------------------------------|--------------------------------------------|-----------------------------------------|----------------------|------------------------------------------|
|                                    |                                               | Standalone Instrument No Email or Internet | Local Area Network No Email or Internet | Email<br>No Internet | ((o)) Fully Connected Internet and Email |
| Instrument PC<br>Alert Tools       | Smart Alerts Dashboard on Instrument PC       | ✓                                          | ✓                                       | ✓                    | ✓                                        |
|                                    | Maintenance and Consumable Alert Monitoring   | ✓                                          | ✓                                       | ✓                    | ✓                                        |
|                                    | Instrument Fault Alerts on Dashboard          | ✓                                          | ✓                                       | ✓                    | ✓                                        |
|                                    | Desktop "Pop-up" Notifications                | ✓                                          | ✓                                       | ✓                    | ✓                                        |
|                                    | Industry Specific Maintenance Templates       | ✓                                          | ✓                                       | ✓                    | ✓                                        |
|                                    | User Configurable Alert Type and Frequency    | ✓                                          | ✓                                       | ✓                    | ✓                                        |
|                                    | "Favorite" Consumable Saving                  | ✓                                          | ✓                                       | ✓                    | ✓                                        |
|                                    | Database Migration Functionality              | ✓                                          | ✓                                       | ✓                    | ✓                                        |
|                                    | New Software Version Updates (Manual)         | ✓                                          | ✓                                       | ✓                    | ✓                                        |
| External PC<br>Alert Tools         | Multi-instrument Connection Dashboard         |                                            | ✓                                       | ✓                    | ✓                                        |
|                                    | Remote Access from other Network PC           |                                            | ✓                                       | ✓                    | ✓                                        |
| Email Alerts &<br>Remote Support   | Instrument Fault Alerts by Email              |                                            |                                         | ✓                    | ✓                                        |
|                                    | Maintenance/Consumable Notifications by Email |                                            |                                         | ✓                    | ✓                                        |
|                                    | System Summary Report by Email                |                                            |                                         | ✓                    | ✓                                        |
|                                    | Remote Assist – Push for Help to Agilent      |                                            |                                         | ✓                    | ✓                                        |
|                                    | Password Recovery Process by Email            |                                            |                                         | ✓                    | ✓                                        |
| Online Support                     | Online Consumables Ordering (via Agilent.com) |                                            |                                         |                      | ✓                                        |
|                                    | New Software Version Updates (Online)         |                                            |                                         |                      | ✓                                        |

## www.agilent.com

DE44180.5839351852

This information is subject to change without notice.

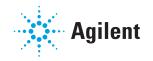